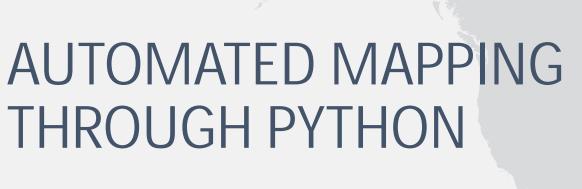

Matt Sokol and Jessica Curtis December 10, 2013

## **AGENDA**

- Agency Background
- Why Automated Mapping?
- Why Python?
- What are we Mapping?
- Overview of the Solution
- Process Details and Challenges
- Final Product
- Other Issues and Decisions
- Project Outcome

## **AGENCY BACKGROUND**

- Who is MCAC?
  - Maryland Coordination and Analysis Center
  - State Fusion Center
  - Creates intelligence products about:
    - Major events
    - Criminal Activity
    - Terrorism
  - Creates intelligence products for:
    - The Governor
    - Federal Partners (FBI and DHS)
    - Local Partners (Municipalities and Counties)

#### Who is DoIT GIO?

- Geographic Information Office for the State of Maryland
- Supports GIS efforts for various State Agencies:
  - Maryland Emergency Management Agency (MEMA)
  - Maryland State Police (MSP)
  - Department of Natural Resources (DNR)
  - Department of Health and Mental Hygiene (DHMH)

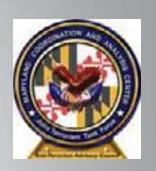

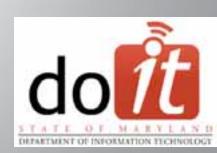

## WHY AUTOMATED MAPPING?

- Monthly need for same maps with updated data
- Staff with limited GIS knowledge
- Quick turn-around time
- Allows use of a standard template

### WHY PYTHON?

- Suited for different size projects and requirements
- Library/Modular based
  - OS Operating System access
  - URLLIB Internet Protocols (HTTP/HTTPS)
  - SMTPLIB Email
  - Tons of others...
- Open Source with a large user community
- Heavily integrated with Esri/ArcGIS technology
  - ArcPy module

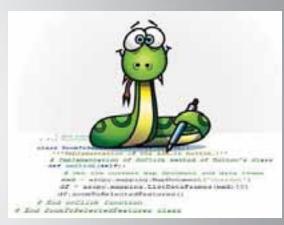

## WHAT ARE WE MAPPING?

- Crime in Baltimore City
  - Monthly Data
  - Arrest Locations
  - Various Types of Part I Crimes

## **OVERVIEW OF THE SOLUTION**

- Accept User Inputs
- Geocode Addresses
- Update Underlying Map Data
- Update Embedded Excel Table Data
- Update Map Title and Publication Information
- Export to Distribution Friendly File Formats

## PROCESS: ACCEPT USER INPUTS

### Challenges

- Limit the number of user inputs
- Re-use inputs throughout script
- Needs to accept Excel and CSV files

#### Details

- Used arcpy.GetParameterAsText to allow for user input
- Used arcpy.GetParameter to allow for predefined list of choices

## PROCESS: ACCEPT USER INPUTS

```
##Input Parameters##
InputTable = arcpy.GetParameterAsText(0)
MapMonth = arcpy.GetParameter(1)
PublicationNumber = arcpy.GetParameterAsText(2)
```

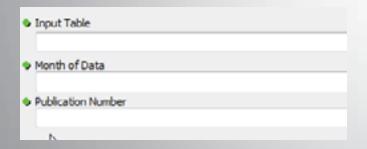

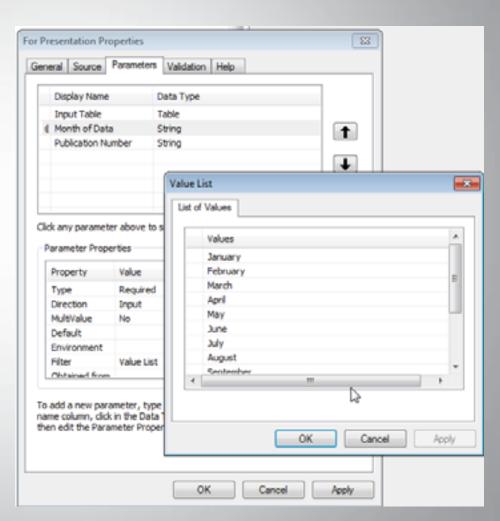

## PROCESS: GEOCODE ADDRESSES

### Challenges

- Is there existing connection to ArcGIS Server Geocode Service?
- What do we do with Tied and Unmatched addresses?
- What if an address geocodes outside the city?

#### Details

- Used Maryland Cascading Geocoder from MD iMap
- Used os.env to get Windows username
- Used os.walk to jump through Windows directories
- Compared Baltimore ZIP Codes to ZIP Codes of geocoded records for Tied results

## PROCESS: GEOCODE ADDRESSES

##Variables for Address Locator Check##

```
MD1MapConnection = "arggis on mgimap.us (user) "
AGSConnection = []
connections = ['*.ags']
GrabUsername = os.getenv('USERNAME')
AddressLocator = "C:\Users\\" + GrabUsername + "\AppData\Roaming\ESRI\Desktop10.1\ArcCatalog\\" + MDiMapConnection +
##Address Locator Check##
for root, dirnames, filenames in os.walk("C:\Users\\" + GrabUsername + "\AppData\Roaming\E3RI\Desktop10.1\ArcCatalou"):
    for extensions in connections:
        for filename in fnmatch.filter(filenames, extensions):
            AGSConnection.append(filename)
            arcpy.AddMessage(AGSConnection)
#If iMap connection exists, continue, if not, copy the connection file to the default connection location
if MDiMapConnection in AGSConnection:
    arcpy.AddMessage("Found it!")
clsc:
    arcpy_AddMessage(": ( -- Don't worry, I'll create the connection!")
    copyfile ("S:\\GPTools\\Geogode\\arggis on mdimap.us (user).ags", "C:\Users\\" + GrabUsername + "\AppData\Roaming\ES
```

## PROCESS: GEOCODE ADDRESSES

##Geocode Addresses##

BaltimoreZips = [21201, 21202, 21205, 21206, 21207, 21208, 21209, 21210, 21211 21234, 21236, 21237, 21239, 21251, 21287, 21203, 21233, 21263, 21264, 21265,

```
arcpy.GeocodeAddresses_geocoding(IncidentGDB + "\\" + OutputTable, AddressLocator, "Street ARREST_LOCATION; City City; ZIP <None>", IncidentGDB + "\\" + OutputGeocode
#Make Feature Layer for selection
arcpy.MakeFeatureLayer_management(IncidentGDB + "\\" + OutputGeocode, RematchLayer)
#Create Search Cursor with Where clause for Tied geocoded records
ZipCheckCursor = arcpy.SearchCursor(IncidentGD8 + "\\" + OutputGeocode, """Match addr" LIKE '%,%' AND "Status" = 'T'"", "", "ObjectID:Match addr:Status", "")
#Loop through records in cursor to check if Tied records are actually in a Baltimore Zipcode
for row in ZipCheckCursor:
   Match addrZip = int(row.getValue("Match addr")[-5:])
   arcpy.AddMessage(str(Match addrZip))
   #If Tied record is in Baltimore, set Status to Match (Tied status records have been geocoded already)
   if Match addrZip in BaltimoreZips:
       OID = str(row.getValue("ObjectID"))
       arcpy.AddMessage("Match Found!")
       arcpy.SelectLayerByAttribute management (RematchLayer, "NEW SELECTION", '"ObjectID"="+OID)
       arcpy.CalculateField management(RematchLayer, "Status", '"N"", "VB")
   #If Tied record is not in Baltimore, set Status to Unmatched (Does not remove record from being geocoded)
   else:
       OID = str(row.getValue("ObjectID"))
       arcpy.AddMessage("No match found :(")
       arcpy.SelectLayerByAttribute_management(RematchLayer, "NEW SELECTION", '"ObjectID"='+OID)
       arcpy.CalculateField management(RematchLayer, "Status", '"U"', "VB")
```

### PROCESS: UPDATE UNDERLYING MAP DATA

### Challenges

- Data backup in case of data append error
- Updating definition query for the new month

#### Details

- Create copy of master geocoded dataset to a backup GDB
- Append monthly geocoded addresses to master dataset
- Access definition query through arcpy.mapping module

### PROCESS: UPDATE UNDERLYING MAP DATA

```
#Conditional Statements for Start Date and End Date based on Input Month
if MapMonth == "January":
    Start_Date = "2013-01-01"
    End_Date = "2013-01-31"
elif MapMonth == "February":
    Start_Date = "2013-02-01"
    End_Date = "2013-02-28"
```

```
##Update Master Dataset##

#Get Current Date

today = datetime.date.today()

FormatDate = str(today.year) + " " + str(today.month) + " " + str(today.day)

#Make Copy of Feature Class before Appending new data

arcpy.Copy_management(IncidentGDB + "\\" + MasterGeocode, BackupGDB + "\\" + "Master_Geocoding_Backup_" + FormatDate)

#Append Geocoded records to Master dataset

arcpy.Append_management(IncidentGDB + "\\" + OutputGeocode, IncidentGDB + "\\" + MasterGeocode, "NO_TEST")
```

```
##Update Definition Query##
#Loop through MOXD and List Layers
for lyr in arcpy.mapping.ListLayers(mxd, "."):
#If layer name equals Gang Homber Affiliation
if lyr.name == "Crime Type":
#Set Definition Query on layer for Arrest Date field with Start Date/Time and End Date/Time
lyr.definitionQuery = "ABSENT DATE" == date | "" + Start_Date + " " + Start_Time + "" | ABSENT_DATE | Color | " | End_Date + " " + End_Time + "" |
```

# PROCESS: UPDATE EMBEDDED EXCEL TABLE DATA

### Challenges

- Pulling values from ArcMap table into specific cells in Excel
- Formatting the table to be suitable for use in the map

#### Details

- Calculate values from different types of mapped and unmapped incidents into ArcMap table view
- Used xIrd and xIwt Python modules to access Excel
- Excel table dynamically linked to ArcMap

# PROCESS: UPDATE EMBEDDED EXCEL TABLE DATA

# PROCESS: UPDATE EMBEDDED EXCEL TABLE DATA

```
ROpen Excel table
ExcelTable = rfV:\Analyris\Crimes\Crime&ctivity.als*
rb - upen workbook(TwoelTable, formatting info-True)
rs = rb.sheet by index(0)
wb = copy(rb)
ws - wh.get sheet (0)
we write (2.1, "Crime A", easywf ("alignment: horizontal mentey, vertical mentey; "horderer left medium, sight medium, buttom medium, buttom medium, "front; name Calibra, beight 250"))
wa.write(J.J.Crime& Mapped, earguf('alignment) brozzontal center, vertical center/' 'borders' left medium, top medium, bortom medium, 'fint: case Calibri, beight 220'))
ws.write(2.1,Crime& Unmapped, easysf('slignment: forismital center, version) menter; 'Smitters: left medium, right sectum, not medium, notice medium, right 2201))
we.write(7.4.Crime& Total, easywf('allgoment) horizontal center, vertical center; 'honore: left aedina, right medium, horizon medium, horizon aedinat' 'fonts make Calibra, height 220'))
ws.write(5.1, "Crose 2", easywf("slopment: Authorize Center, vertical center, "busders: Left medium, sight medium, buttom medium, "footi name Califor, Reight 200"))
we.write(1,2,CrimeB Mapped, easysf('wligoments Acrisontal center, vertical menter,' 'Dordere' left medium, right medium, top medium, bottom medium,' 'funts name Califor, Reight 170'))
ws.Write(3.3,CrimeS Conapped, easyMf('alignment: Registering Conter, vertical center; 'bodders: left medium, right medium, bot medium; 'font: name Calibri, Saight 270"))
we write [1,4,Crime Total early ('Alignment' horizontal venter, 'Corners left medium, sight medium, but medium, bettem medium, 'front name Calibri, height 220'))
ws.write(4.1, "Crime C".easyxf('alignment: horizontal menter, Vertical center;' 'horders: left medium, right medium, not medium, not medium, 'font; name Calibri, height 270");
ws.write(4,7,CrimeC Napped, maryaff'alignment: horizontal center, vertical center; 'Surders: left medium, right sedium, top medium, boriom medium; 'font: name Calibri, halphs 220'))
ws.write(4.).CriseC Ormapped.easywf('alignment: horismral center, versinal menter; 'bonders: left medium, top menium, bottom medium; 'finit name Calibri, height 270'))
we.write(4.4.CrimeC Total.easywf('alignment) horizontal center; 'borderr' 'borderr' left medium, top medium, buttom medium; 'font) name Califor, height 200'))
ws.write().1, "Crime D".easyaf('alignment: horizontal center, vertical center;" 'horders: left medium, right medium, rop medium, Borton medium, '(cott) name Callick, height 270"))
ws.write(5,2,CrimeD Napped,easysf('slipmont) Worlsontal center, version1 center;' (burders) left medium, top medium, Northe endium, 'finit ness Calibri, Majght 270'))
ws.write(1,1,CrimeD Unmapped,easywf('alignments horizontal center, versioal center, 'borders: left medium, right sedium, bottom medium, britim medium, 'font; mame Calibri, haight 220'))
We.write(5.4.CrimeD Total.easyaf('alignment) horizontal denter, Pertical benter; 'Durdeze: left medium, top medium, buttom medium, 'fonto hame Calibri, beight IST'))
ws.write[6.1, "Ditter Crimes", easysf('sligment: Borisontal centur, vertical centur; 'Europers' left medium, right medium, buttom medium; 'font: home Calibri, height #20"]]
ws.write(6.7,Cther Mapped.easyaf('alignment; hosistate) vertical center; 'borders; left medium, signt medium, top medium, bottom medium; 'font; mass Calibri, height 730'))
ws.write(6,3,0ther Unmapped,easyxf('alignment) borisental center, vertical center: 'borders: left medium, right medium, bottom medium: 'font; hase Calibri, height 222'))
```

| Crime Type       | 2013<br>Previous Month(s) | Current Month<br>Mapped Incidents | Current Month<br>Unmapped Incidents | 2013<br>Total to Date |
|------------------|---------------------------|-----------------------------------|-------------------------------------|-----------------------|
| Crime A          | 387                       | 11                                | 8                                   | 406                   |
| Crime B          | 500                       | 32                                | 12                                  | 544                   |
| Crime C          | 235                       | 11                                | 7                                   | 253                   |
| Crime D          | 91                        | 3                                 | 5                                   | 99                    |
| All other crimes | 169                       | 10                                | 8                                   | 187                   |
| Total            | 1382                      | 67                                | 40                                  | 1489                  |
| Total Incidents  |                           | 107                               |                                     |                       |

# PROCESS: UPDATE MAP TITLE AND PUBLICATION INFORMATION

- Challenges
  - Maximizing title size with changing months
- Details
  - Used Layout Elements to define what gets updated
  - Updated through user inputs and dynamic title
    - Month of Map
    - Product Number
  - Dynamic text pulls current date map was created

# PROCESS: UPDATE MAP TITLE AND PUBLICATION INFORMATION

```
##Update Dynamic Layout Elements (Map Title and Footer) ##
#Assign Variable to Title
mxd.title - MapTitle
#Variables for Font Size and Title Width
x=100
elmWidth = 6.617
#Update Map Title and Footer
for elm in arcpy.mapping.ListLayoutElements(mxd, "TEXT ELEMENT"):
    if elm.name - "footnote":
         elm.text = "Froduct Number: " + Product Number + "\n" + 'Date: <dyn type="date" format="d MOSM yyy"/>
    if elm.name - "MapTitle":
         while elm.elementWidth > float(elmWidth):
                                                                     Properties
              elm.fontSize = x
                                                                      Text Size and Position
              x = x-1
                                                                        Position
                                                                                             Size
                                                                                 1.025 in
                                                                                              Width:
                                                                                                         6.4628 in
                                                                                 10.291 in
                                                                                                         0.2945 in
                                                                                              Height:
                                                                        As Offset Distance
                                                                                              As Percentage
                                                                        Anchor Point:
                                                                                              V Preserve Aspect Ratio
                                                                                             Element Name
                                                                                              MapTitle
                                                                                                 Cancel
                                                                                                            Apply
```

# PROCESS: EXPORT TO DISTRIBUTION FRIENDLY FILE FORMATS

- Challenges
  - None!
- Details
  - Saves a new copy of the MXD
  - Used arcpy.mapping module to export to JPEG and PDF

## PROCESS: EXPORT TO DISTRIBUTION FRIENDLY FILE FORMATS

```
##Update and Export Map##
#Refresh Map
arcpy.RefreshActiveView()
#Save Copy of MXD
mxd.saveACopy(mxdOutput)
#Export Map to PDF
arcpy.mapping.ExportToPDF(mxd, r"U:\Maps\CrimeType_Locations_" + MapMonth + "2013.pdf")
#Export Map to JPEG
arcpy.mapping.ExportToJPEG(mxd, r"U:\Maps\CrimeType Locations " + MapMonth + "2013.jpg")
```

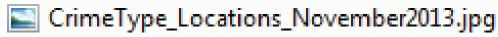

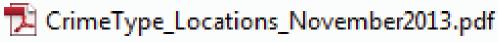

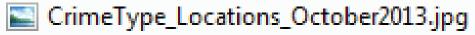

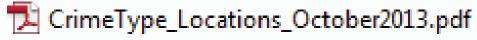

## FINAL PRODUCT

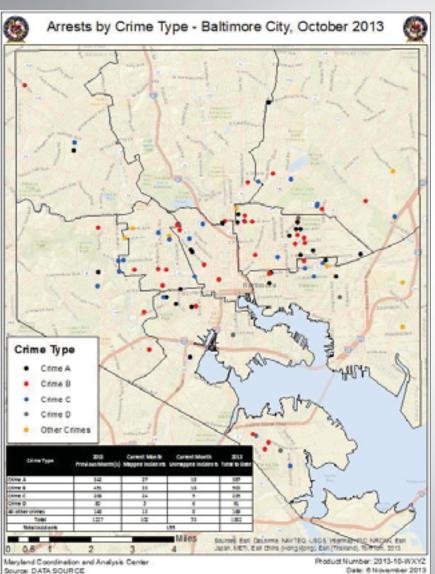

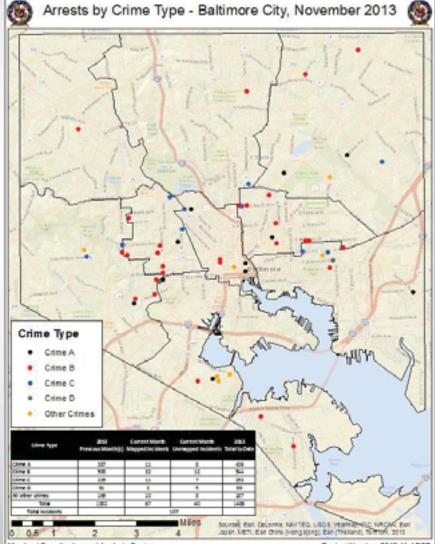

## OTHER ISSUES AND DECISIONS

- Issues
  - Data
    - Missing Arrest Locations
    - Invalid Addresses
    - Misspelled Crime Types
  - Layout
    - Bug that causes table not to display in ArcMap but appears in export
  - Python
    - Modules not included with Python need to be installed locally

#### Decisions

- No manual rematch of addresses
- Records with valid geocoded addresses outside of Baltimore City would be removed from dataset
- Only top 4 crimes would be shown separately, all the rest fall under Other

## PROJECT OUTCOME

- Analysts....
  - With little or no GIS experience can generate maps...
  - Can create maps on demand...
  - Can use a standard template for use in reports...

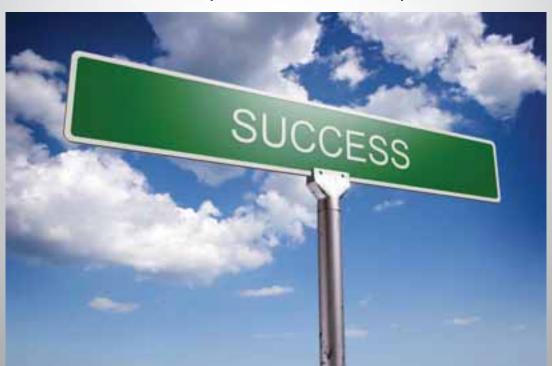

## THANK YOU!

**Matt Sokol** 

Senior GIS Analyst

DoIT GIO

matthew.sokol@maryland.gov

**Jessica Curtis** 

Intelligence Analyst

MCAC

jessica.sullivan@mcac.maryland.gov

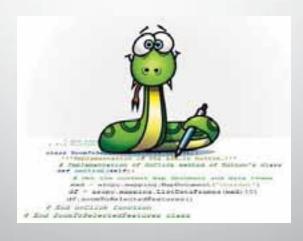